# Package 'DepLogo'

April 16, 2021

<span id="page-0-0"></span>Type Package

Title Dependency Logo

Version 1.2

Maintainer Jan Grau <grau@informatik.uni-halle.de>

Description Plots dependency logos from a set of aligned input sequences.

License GPL-3

NeedsCompilation no

RoxygenNote 7.1.0

VignetteBuilder knitr

Suggests knitr, rmarkdown, testthat

Author Jan Grau [aut, cre], Jens Keilwagen [aut], Martin Nettling [aut]

Repository CRAN

Date/Publication 2021-04-16 20:10:02 UTC

# R topics documented:

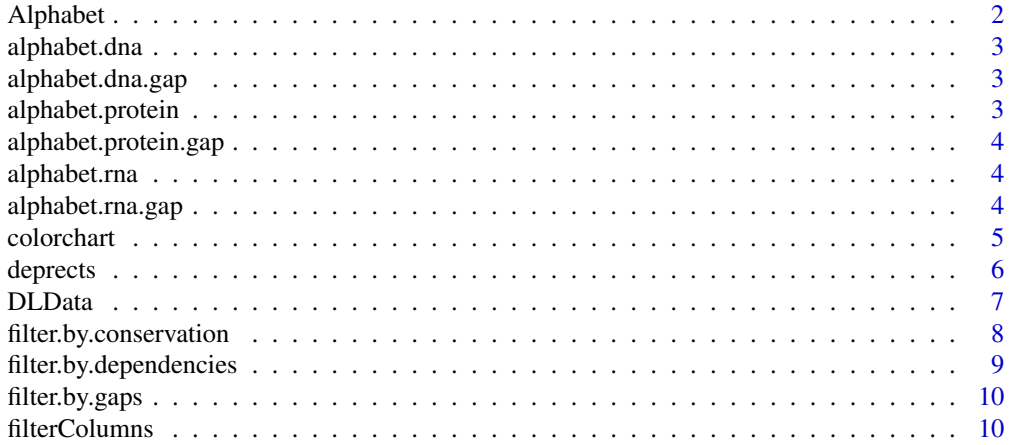

#### <span id="page-1-0"></span>2 Alphabet 2 Alphabet 2 Alphabet 2 Alphabet 2 Alphabet 2 Alphabet 2 Alphabet 2 Alphabet 2 Alphabet 2 Alphabet 2 Alphabet 2 Alphabet 2 Alphabet 2 Alphabet 2 Alphabet 2 Alphabet 2 Alphabet 2 Alphabet 2 Alphabet 2 Alphabet 2

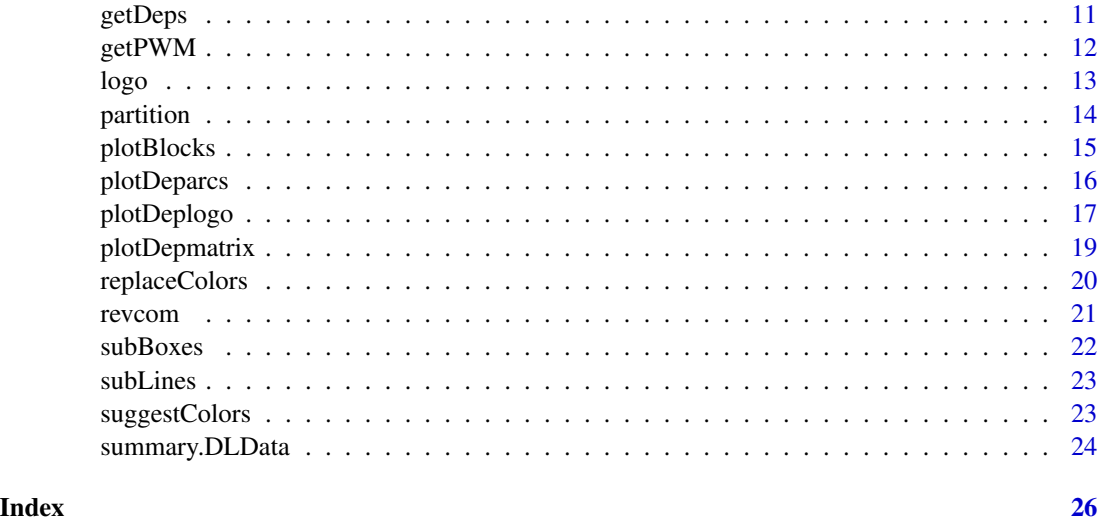

Alphabet *built alphabet*

# Description

builts an object of class Alphabet from the given set of symbols and colors

# Usage

Alphabet(chars, cols)

# Arguments

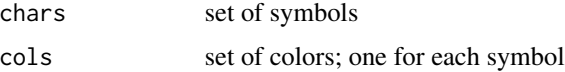

# Value

the Alphabet object

# Author(s)

Martin Nettling

```
DNA <- Alphabet(c("A", "C", "G", "T"), c("green4", "blue", "orange", "red"))
```
<span id="page-2-0"></span>alphabet.dna *DNA alphabet*

# Description

DNA alphabet

# Usage

alphabet.dna

# Format

An object of class list of length 2.

alphabet.dna.gap *DNA alphabet with gaps*

# Description

DNA alphabet with gaps

# Usage

alphabet.dna.gap

# Format

An object of class list of length 2.

alphabet.protein *Amino acid alphabet*

# Description

Amino acid alphabet

# Usage

alphabet.protein

#### Format

An object of class list of length 2.

<span id="page-3-0"></span>alphabet.protein.gap *Amino acid alphabet with gaps*

# Description

Amino acid alphabet with gaps

# Usage

alphabet.protein.gap

# Format

An object of class list of length 2.

alphabet.rna *RNA alphabet*

# Description

RNA alphabet

# Usage

alphabet.rna

# Format

An object of class list of length 2.

alphabet.rna.gap *RNA alphabet with gaps*

# Description

RNA alphabet with gaps

# Usage

alphabet.rna.gap

#### Format

An object of class list of length 2.

<span id="page-4-1"></span><span id="page-4-0"></span>

This function is a low-level plotting function (using [image](#page-0-0) with add=TRUE, internally).

# Usage

```
colorchart(part, yoff, ic.scale = TRUE)
```
# Arguments

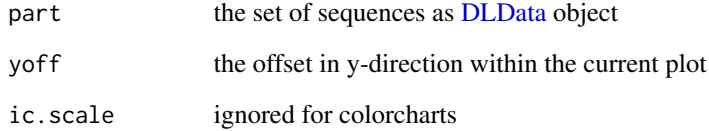

# Value

the vertical (y) offset after this plot

#### Author(s)

Jan Grau <grau@informatik.uni-halle.de>

```
# read data and create DLData object
seqs <- read.table(system.file("extdata", "cjun.txt", package = "DepLogo"),
    stringsAsFactors = FALSE)
data <- DLData(sequences = seqs[,1], weights = log1p(seqs[, 2]) )
# create high-level plot
plot(NULL, xlim = c(1, ncol(data$data) - 1), ylim = c(0, nrow(data$data)),
   ylab = nrow(data$data), axes = FALSE)
# and add colorchart and axis
colorchart(data, yoff = nrow(data$data))
axis(1)
```
<span id="page-5-1"></span><span id="page-5-0"></span>

Plots a representation of a set of sequences by rectangles of (scaled) averaged color values of the symbols at each position

# Usage

deprects(part, yoff, ic.scale = TRUE)

# Arguments

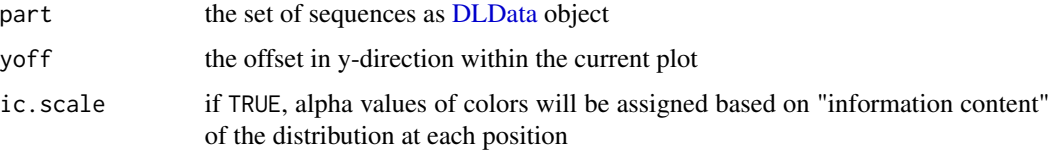

# Details

This function is a low-level plotting function (using [rect,](#page-0-0) internally).

# Value

the vertical (y) offset after this plot

#### Author(s)

Jan Grau <grau@informatik.uni-halle.de>

```
# read data and create DLData object
seqs <- read.table(system.file("extdata", "cjun.txt", package = "DepLogo"),
  stringsAsFactors = FALSE)
data \leq DLData(sequences = seqs[, 1], weights = log1p(seqs[, 2]) )
# create high-level plot
plot(NULL, xlim = c(1, ncol(data$data) - 1), ylim = c(0, nrow(data$data)),
   ylab = nrow(data$data), axes = FALSE)
# and add deprects and axis
deprects(data, yoff = nrow(data$data))
axis(1)
```
<span id="page-6-1"></span><span id="page-6-0"></span>

Creates a new DLData object from a set of input sequences.

# Usage

```
DLData(
  sequences,
  weights = NULL,symbols = alphabet.dna$alphabet,
  colors = alphabet.dna$colors,
  delim = "".sortByWeights = !is.null(weights),
  axis.labels = NULL
)
```
## Arguments

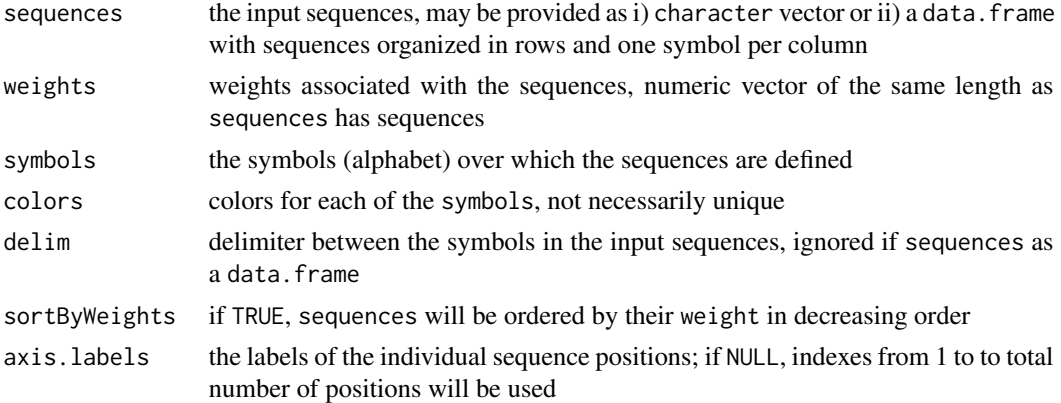

# Details

Sequences may either be provided as a character vector or as a data. frame. All symbols occurring in these sequences need to be defined and assigned to colors, which are used for plotting later. Colors do not need to be unique, but symbols with identical colors may become indistinguishable in subsequent plots (which might even be desired, for instance, when visualizing protein properties instead of amino acids). Sequences may have an associated weight, which is used to order sequences, e.g., for creating chunks/blocks of sequences in subsequent plots (see chunks parameter of plotDeplogo).

# Value

the DLData object

#### <span id="page-7-0"></span>Author(s)

Jan Grau <grau@informatik.uni-halle.de>

#### See Also

[plotDeplogo](#page-16-1)

#### Examples

```
# creating a DLData object using default (DNA) alphabet and colors
# from a character vector with two entries
data <- DLData(c("ACGT", "ATTA"))
# creating a DLData object using a custom, binary alphabet and custom colors
data2 <- DLData(c("A,B,B,A,B", "A,B,B,A,A", "A,B,A,A,B"),
    symbols = c("A", "B"), colors = c("red", "green"), delim = ",")
# creating a DLData object from a data frame
# (created from a character vector, in this case)
vec <- c("A,B,B,A,B", "A,B,B,A,A", "A,B,A,A,B")
df <- as.data.frame(t(sapply(vec, function(a){strsplit(a, ",")[[1]]})))
data.df \leq DLData(df, symbols = c("A", "B"), colors = c("red", "green"))
# creating a DLData object from sequences and weights, read from a tabular file
seqs <- read.table(system.file("extdata", "cjun.txt", package = "DepLogo"),
   stringsAsFactors = FALSE)
data3 <- DLData(sequences = seqs[, 1], weights = log1p(seqs[, 2]))
```
<span id="page-7-1"></span>filter.by.conservation

*Filters columns (sequence positions) by conservation*

# **Description**

Filters columns based on the relative information content of each column which is the standard information content normalized to the interval [0,1], where 0 corresponds to uniform distribution and 1 to perfect conservation of one nucleotide or amino acid, respectively.

#### Usage

```
filter.by.conservation(relative.ic)
```
#### Arguments

relative.ic the maximum relative information content allowed to retain a position

#### Value

function that, given a [DLData](#page-6-1) object, returns TRUE for every column that does not exceed the specified relative information content

# <span id="page-8-0"></span>filter.by.dependencies 9

# Author(s)

Jan Grau <grau@informatik.uni-halle.de>

#### Examples

```
fun \le filter.by.conservation(relative.ic = 0.9)
```
<span id="page-8-1"></span>filter.by.dependencies

*Filters columns (sequence positions) by dependency*

# Description

Filters columns based on the average or maximum mutual information of a column to all other columns. Mutual information is normalized to to interval [0,1], where 0 corresponds to independence and 1 to perfect dependence.

# Usage

filter.by.dependencies(mi.threshold, use.max = FALSE)

#### Arguments

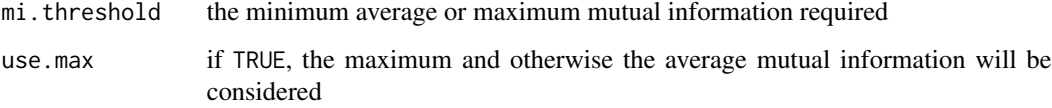

# Value

function that, given a [DLData](#page-6-1) object, returns TRUE for every column that does exceed the specified average mutual information

# Author(s)

Jan Grau <grau@informatik.uni-halle.de>

#### Examples

fun  $\le$  filter.by.dependencies(mi.threshold = 0.3)

<span id="page-9-1"></span><span id="page-9-0"></span>

Filters columns (sequence positions) by gaps

#### Usage

filter.by.gaps(percent.gap)

#### Arguments

percent.gap the maximum fraction of gaps allowed to retain a column

#### Value

function that, given a [DLData](#page-6-1) object, returns TRUE for every column that does not exceed the specified number of gaps

# Author(s)

Jan Grau <grau@informatik.uni-halle.de>

#### Examples

fun  $\le$  filter.by.gaps(percent.gap = 0.1)

filterColumns *Filters data columns by some filter function*

#### Description

Filters the columns of the input data, i.e., positions of input sequences, by a filter function that, given a [DLData](#page-6-1) object, returns a list containing i) as element \$selected a vector with entries TRUE for every column that should be retained in the filtered data and ii) as element \$range the range of values obtained for the filtering criterion.

#### Usage

filterColumns(data, filter.fun)

# Arguments

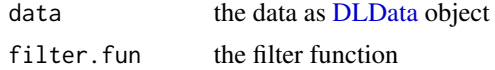

#### <span id="page-10-0"></span>getDeps and the set of the set of the set of the set of the set of the set of the set of the set of the set of the set of the set of the set of the set of the set of the set of the set of the set of the set of the set of t

# Value

a [DLData](#page-6-1) object containing the filtered columns and the indexes of the remaining in its axis.labels field

# Author(s)

Jan Grau <grau@informatik.uni-halle.de>

data2 <- filterColumns(data, fun)

# See Also

[filter.by.gaps](#page-9-1) [filter.by.dependencies](#page-8-1) [filter.by.conservation](#page-7-1)

# Examples

```
# read data and create DLData object
seqs <- read.table(system.file("extdata", "cjun.txt", package = "DepLogo"),
   stringsAsFactors = FALSE)
data <- DLData(sequences = seqs[, 1], weights = log1p(seqs[, 2]) )
# create a filter function based on the percentage of gap symbols (at most 10%)
fun <- filter.by.gaps(percent.gap = 0.1)
```
<span id="page-10-1"></span>

getDeps *Compute dependencies between positions*

#### Description

Computes the dependencies (as measures by mutual information) between all positions (columns) of discrete data. Specifically, it returns for each pair of positions  $(i,j)$  the mutual information  $I(X_i,X_j)$ multiplied by the number N of sequences (rows), which may also be used for testing the statistical significance of mutual information values, as for large N,  $2*N*[X_i,X_j]$  is approximately chi squared.

#### Usage

getDeps(data, ...)

#### Arguments

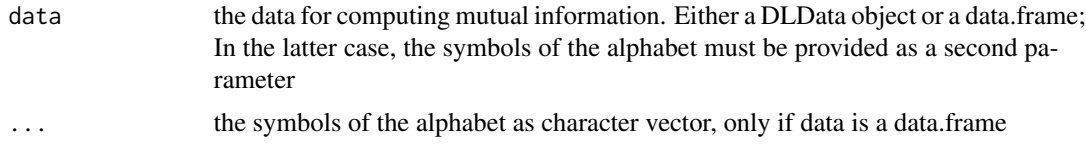

<span id="page-11-0"></span>a matrix of the mutual information values, where the diagonal is fixed to zero

# Author(s)

Jan Grau <grau@informatik.uni-halle.de>

# Examples

```
data <- DLData(c("ACGT", "ATTA"))
deps <- getDeps(data)
```
getPWM *Position weight matrix from DLData object*

#### Description

Determines the position weight matrix from a DLData object as relative frequency of symbols in each column of the data slot.

#### Usage

getPWM(part)

#### Arguments

part the DLData object

# Value

the position weight matrix, where columns correspond to positions (columns of the DLData\$data slot) and rows to symbols

#### Author(s)

Jan Grau <grau@informatik.uni-halle.de>

```
data <- DLData(c("ACGT", "ATTA"))
getPWM(data)
```
<span id="page-12-1"></span><span id="page-12-0"></span>

Plots a representation of a set of sequences as a sequence logo

# Usage

logo(part, yoff, ic.scale = TRUE)

#### Arguments

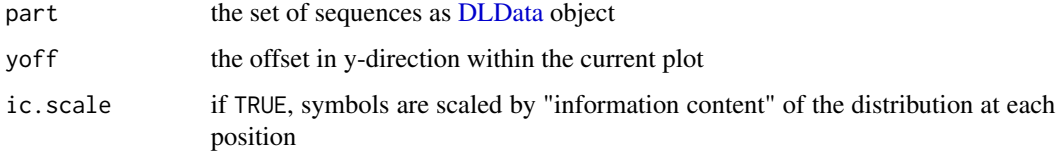

# Details

This function is a low-level plotting function (using [polygon,](#page-0-0) internally).

# Value

the vertical (y) offset after this plot

#### Author(s)

Jan Grau <grau@informatik.uni-halle.de>

```
# read data and create DLData object
seqs <- read.table(system.file("extdata", "cjun.txt", package = "DepLogo"),
    stringsAsFactors = FALSE)
data <- DLData(sequences = seqs[, 1], weights = log1p(seqs[,2]) )
# create high-level plot
plot(NULL, xlim = c(1, ncol(data$data) - 1), ylim = c(0, nrow(data$data)),ylab = nrow(data$data), axes = FALSE)
# and add sequence logo and axis
logo(data, yoff = nrow(data$data))
axis(1)
```
Partitions data by the nucleotides at the most inter-dependent positions as measures by pairwise mutual information. Paritioning is performed recursively on the resulting subsets until i) the number of sequences in a partition is less then minElements, ii) the average pairwise dependency between the current position and numBestForSorting other positions with the largest mutual information value drops below threshold, or iii) maxNum recursive splits have already been performed. If splitting results in smaller partitions than minElements, these are added to the smallest partition with more than minElements sequences.

# Usage

```
partition(
  data,
 minElements = 10,
  threshold = 0.1,
  numBestForSorting = 3,
 maxNum = 6,
  sortByWeights = NULL,
 partition.by = NULL
)
```
#### Arguments

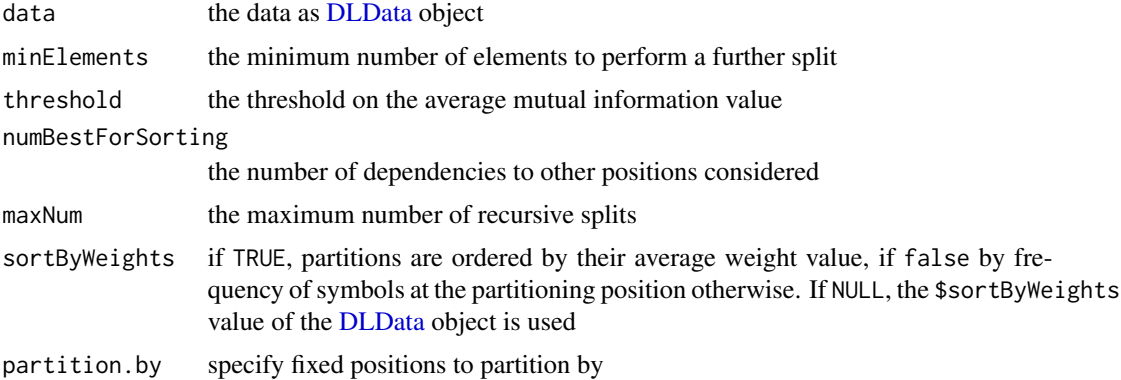

#### Value

the partitions as list of [DLData](#page-6-1) objects

#### Author(s)

Jan Grau <grau@informatik.uni-halle.de>

#### <span id="page-14-0"></span>plotBlocks and the state of the state of the state of the state of the state of the state of the state of the state of the state of the state of the state of the state of the state of the state of the state of the state of

#### Examples

```
# create DLData object
seqs <- read.table(system.file("extdata", "cjun.txt", package = "DepLogo"),
    stringsAsFactors = FALSE)
data \leq DLData(sequences = seqs[, 1], weights = \text{log1p}(\text{seqs}[, 2]))
# partition data using default parameters
partitions <- partition(data)
# partition data using a threshold of 0.3 on the mutual
# information value to the most dependent position,
# sorting the resulting partitions by weight
partitions2 <- partition(data = data, threshold = 0.3, numBestForSorting = 1, sortByWeights = TRUE)
```
plotBlocks *Plots blocks of data*

#### Description

Plots the blocks of data in data by successive, vertically arranged sub-plots of the function provided as block.fun. If data is a single [DLData](#page-6-1) object, one block is plotted. Further arguments are provided to block.fun.

#### Usage

```
plotBlocks(
  data,
  show.number = TRUE,
 block.fun = deprects,
  ic.scale = TRUE,
  add = FALSE,...
)
```
#### Arguments

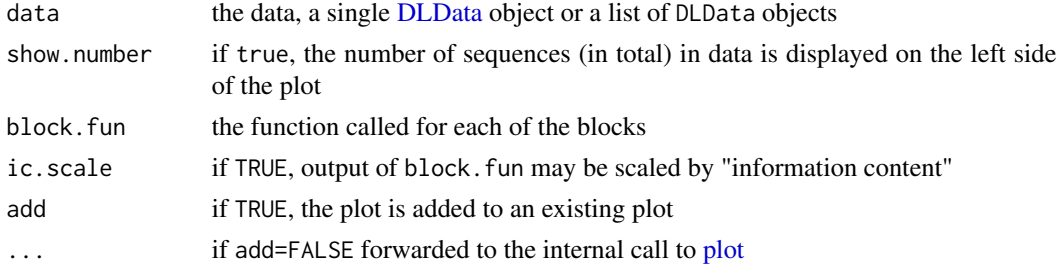

#### Author(s)

Jan Grau <grau@informatik.uni-halle.de>

# See Also

[deprects](#page-5-1) [logo](#page-12-1) [colorchart](#page-4-1)

# Examples

```
# read data and create DLData object
seqs <- read.table(system.file("extdata", "cjun.txt", package = "DepLogo"),
    stringsAsFactors = FALSE)
data \leq DLData(sequences = seqs[, 1], weights = \text{log1p}(\text{seqs}[, 2]) )
# plot all data
plotBlocks(data)
# partition data
partitions \leq partition(data, threshold = 0.3)
# and plot partitions
plotBlocks(partitions)
# or plot partitions as sequence logos
plotBlocks(partitions, block.fun = logo)
```
<span id="page-15-1"></span>plotDeparcs *Plots a graph representation of dependency values*

# Description

Plots a representation of dependency values as arcs between the sequence positions. Internally, dependency values are computed using [getDeps](#page-10-1) on the data object.

#### Usage

```
plotDeparcs(
  data,
  axis.at.bottom = TRUE,
  add.legend = TRUE,
  show.pvals = FALSE,
  axis.labels = NULL,
  threshold = 0.1)
```
#### Arguments

data the [DLData](#page-6-1) object containing the data axis.at.bottom if TRUE, the x-axis is shown at the bottom (side=1) of the plot, and at the top (side=3) otherwise

<span id="page-15-0"></span>

# <span id="page-16-0"></span>plotDeplogo 17

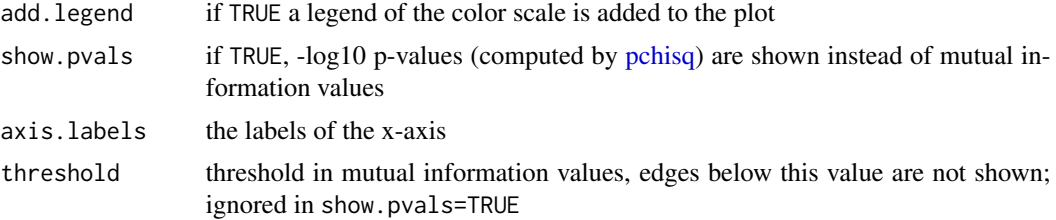

# Author(s)

Jan Grau <grau@informatik.uni-halle.de>

#### Examples

```
# create DLData object
seqs <- read.table(system.file("extdata", "cjun.txt", package = "DepLogo"),
    stringsAsFactors = FALSE)
data \leq DLData(sequences = seqs[,1], weights = log1p(seqs[, 2]))
# plot using default parameters
plotDeparcs(data)
# plot with axis at top, without a legend (color scale), and using p-values
plotDeparcs(data, axis.at.bottom = FALSE, add.legend = FALSE, show.pvals = TRUE)
```
<span id="page-16-1"></span>plotDeplogo *Plot a dependency logo*

# Description

Plots a dependency logo

#### Usage

```
plotDeplogo(
  data,
  dep.fun = plotDeparcs,
 block.fun = deprects,
  summary.fun = logo,
 weight.fun = NULL,
  chunks = NULL,chunk.height = 800,summary.height = 100.
 minPercent = 0.03,
  threshold = 0.1,
  numBestForSorting = 3,
  maxNum = 6,
  sortByWeights = NULL,
```

```
dep.fun.legend = TRUE,
 show.dependency.pvals = FALSE,
 axis. labels = NULL,
 weight.ratio = 5,
 partition.by = NULL,
  ...
\overline{)}
```
# Arguments

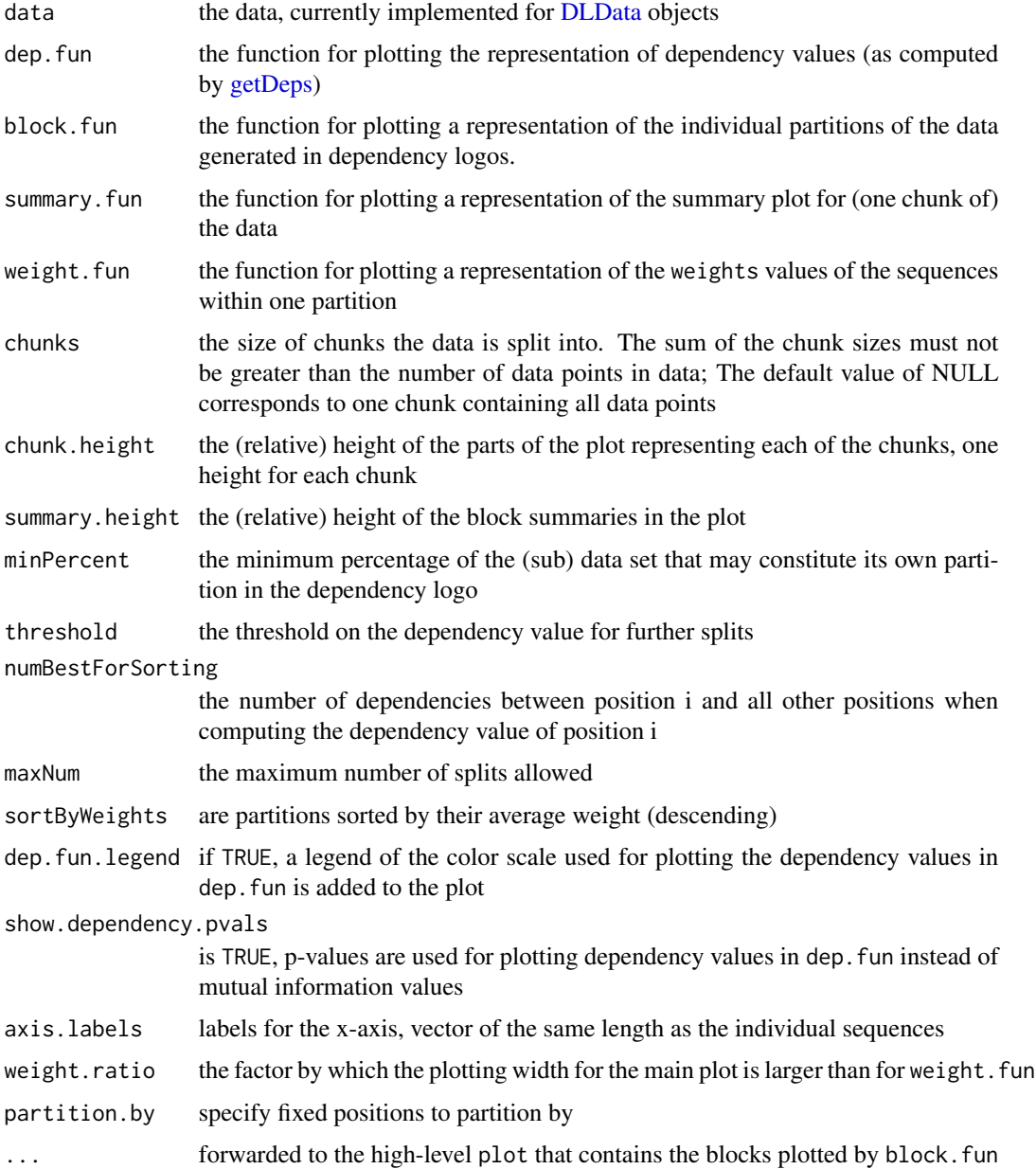

<span id="page-17-0"></span>

#### <span id="page-18-0"></span>plotDepmatrix 19

#### Details

The function dep. fun provided for plotting the representation of dependencies is currently implemented in [plotDeparcs](#page-15-1) and [plotDepmatrix.](#page-18-1) Custom implementations must have the same signature as these functions and create a single plot without using [layout](#page-0-0) (or similar).

The functions block. fun and summary. fun provided for plotting the representation of individual partitions of the data generated in dependency logos are currently implemented in [deprects,](#page-5-1) [col](#page-4-1)[orchart,](#page-4-1) and [logo.](#page-12-1) Custom implementations must have the same signature as these functions and create a single plot without using [layout](#page-0-0) (or similar).

The function weight.fun for plotting a representation of the weights values of the sequences within one partition is currently implemented in [subLines](#page-22-1) and [subBoxes.](#page-21-1) Custom implementations must have the same signature as these functions and create a single plot without using [layout](#page-0-0) (or similar).

#### Value

a list of [DLData](#page-6-1) objects with the partitions created for the dependency logo

# Author(s)

Jan Grau <grau@informatik.uni-halle.de>

#### Examples

```
# read data and create DLData object
seqs <- read.table(system.file("extdata", "cjun.txt", package = "DepLogo"),
    stringsAsFactors = FALSE)
data <- DLData(sequences = seqs[, 1],weights = log1p(seqs[, 2]) )
# plot default dependency logo
plotDeplogo(data)
# refine threshold for clearer picture
plotDeplogo(data, threshold = 0.3)
# customize different parts of the plot
plotDeplogo(data, threshold = 0.3, dep.fun = plotDepmatrix, block.fun = colorchart)
# add plots of the weights
plotDeplogo(data, weight.fun = subBoxes)
```
<span id="page-18-1"></span>plotDepmatrix *Plots a matrix representation of dependency values*

#### **Description**

Plots a representation of dependency values as a triangular matrix rotated by 45 degrees. Internally, dependency values are computed using [getDeps](#page-10-1) on the data object.

# Usage

```
plotDepmatrix(
  data,
  axis.at.bottom = TRUE,
  add.legend = TRUE,
  show.pvals = FALSE,
  axis.labels = NULL,
  threshold = 0.1)
```
#### Arguments

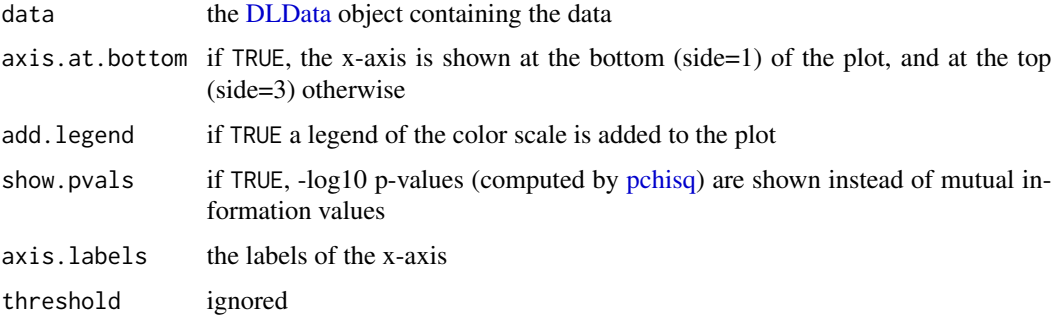

#### Author(s)

Jan Grau <grau@informatik.uni-halle.de>

# Examples

```
# create DLData object
seqs <- read.table(system.file("extdata", "cjun.txt", package = "DepLogo"),
    stringsAsFactors = FALSE)
data \leq DLData(sequences = seqs[, 1], weights = log1p(seqs[, 2]))
# plot using default parameters
plotDepmatrix(data)
# plot with axis at top, without a legend (color scale), and using p-values
plotDepmatrix(data, axis.at.bottom = FALSE, add.legend = FALSE, show.pvals = TRUE)
```
<span id="page-19-1"></span>replaceColors *Replaces colors in [DLData](#page-6-1) object*

#### Description

Replaces colors in [DLData](#page-6-1) object

<span id="page-19-0"></span>

#### <span id="page-20-0"></span>revcom 21

# Usage

replaceColors(data, colors)

#### Arguments

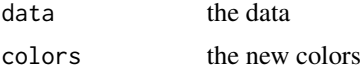

# Value

the modified [DLData](#page-6-1) object

#### Author(s)

Jan Grau <grau@informatik.uni-halle.de>

# See Also

[replaceColors](#page-19-1)

# Examples

```
# read data and create DLData object
seqs <- read.table(system.file("extdata", "cjun.txt", package = "DepLogo"),
   stringsAsFactors = FALSE)
data <- DLData(sequences = seqs[, 1], weights = log1p(seqs[, 2]) )
replaceColors(data, c("red", "green", "blue", "yellow"))
```
revcom *Reverse complement*

# Description

Determine the reverse complementary DLData object. Only works for DNA or RNA. Data may include gap symbols.

#### Usage

revcom(data)

# Arguments

data the data

# Value

the reverse complement

#### 22 subBoxes and the subBoxes subBoxes subBoxes subBoxes subBoxes subBoxes subBoxes subBoxes subBoxes subBoxes subBoxes subBoxes subBoxes subBoxes subBoxes subBoxes subBoxes subBoxes subBoxes subBoxes subBoxes subBoxes subB

# Author(s)

Jan Grau <grau@informatik.uni-halle.de>

#### Examples

```
data <- DLData(c("ACGT", "ATTA"))
revcom(data)
```
<span id="page-21-1"></span>subBoxes *Plots weights as boxplots*

# Description

Plots a representation of the weights of a list of [DLData](#page-6-1) objects. Each entry of the list is shown as an independent boxplot.

#### Usage

subBoxes(sub.parts, range, axis.above = TRUE, axis.below = TRUE)

# Arguments

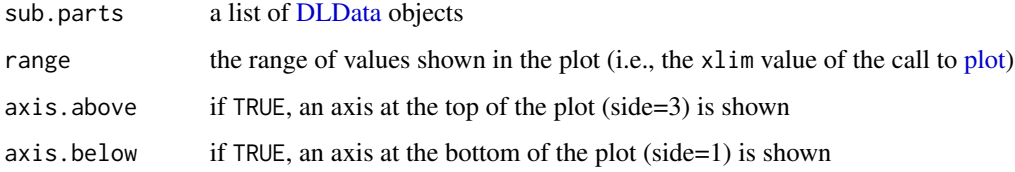

#### Author(s)

Jan Grau <grau@informatik.uni-halle.de>

```
# read data and create DLData object
seqs <- read.table(system.file("extdata", "nrsf.txt", package = "DepLogo"),
    stringsAsFactors = FALSE)
data <- DLData(sequences = seqs[, 1], weights = log1p(seqs[, 2]) )
# create dependency logo with plotted weights
plotDeplogo(data, threshold = 0.03, weight.fun = subBoxes)
```
<span id="page-21-0"></span>

<span id="page-22-1"></span><span id="page-22-0"></span>

Plots a representation of the weights of a list of [DLData](#page-6-1) objects. Each entry of the list is shown as an independent line with the median value shown as a red vertical line. Plots of list entries are separated by horizontal grey lines.

#### Usage

```
subLines(sub.parts, range, axis.above = TRUE, axis.below = TRUE)
```
#### Arguments

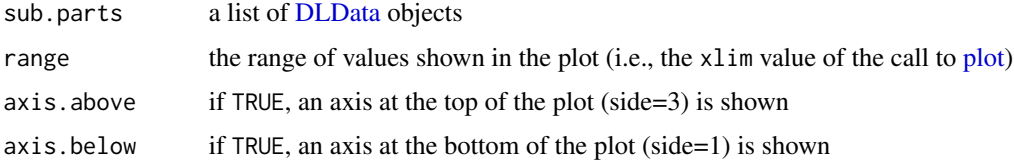

#### Author(s)

Jan Grau <grau@informatik.uni-halle.de>

#### Examples

```
# read data and create DLData object
seqs <- read.table(system.file("extdata", "nrsf.txt", package = "DepLogo"),
    stringsAsFactors = FALSE)
data \leq DLData(sequences = seqs[, 1], weights = log1p(seqs[, 2]))
# create dependency logo with plotted weights
plotDeplogo(data, threshold = 0.03, weight.fun = subLines)
```
suggestColors *Suggests colors for symbols*

#### Description

Suggests colors for the symbols in data based on the co-occurrence of symbols at common positions, weighted by the dependency values at those positions. The idea is to assign similar colors only to symbols that either mostly occur at different positions or that are present at positions with low inter-dependencies to other positions.

#### Usage

suggestColors(data)

# Arguments

data the data

# Value

the colors

#### Author(s)

Jan Grau <grau@informatik.uni-halle.de>

# See Also

[replaceColors](#page-19-1)

# Examples

```
# read data and create DLData object
seqs <- read.table(system.file("extdata", "cjun.txt", package = "DepLogo"),
    stringsAsFactors = FALSE)
data <- DLData(sequences = seqs[, 1] ,weights = log1p(seqs[, 2]) )
```
suggestColors(data)

summary.DLData *Summarizing DLData objects*

#### Description

summary method for class "DLData". The summary includes the number of sequences, the consensus sequence and the number of sequences in object that match the consensus.

# Usage

```
## S3 method for class 'DLData'
summary(object, delete.gaps = FALSE, ...)
```
#### Arguments

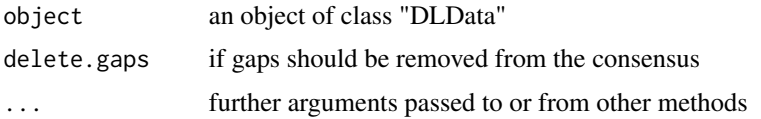

<span id="page-23-0"></span>

# Value

a list with elements members containing the number of sequences, consensus containing the consensus sequences, and equal.consensus containing the number of sequences in object that are identical to consensus

#### Author(s)

Jens Keilwagen, Jan Grau <grau@informatik.uni-halle.de>

```
seqs <- read.table(system.file("extdata", "cjun.txt", package = "DepLogo"),
   stringsAsFactors = FALSE)
data <- DLData(sequences = seqs[, 1], weights = log1p(seqs[, 2]) )
summary(data)
```
# <span id="page-25-0"></span>Index

∗ datasets alphabet.dna, [3](#page-2-0) alphabet.dna.gap, [3](#page-2-0) alphabet.protein, [3](#page-2-0) alphabet.protein.gap, [4](#page-3-0) alphabet.rna, [4](#page-3-0) alphabet.rna.gap, [4](#page-3-0) Alphabet, [2](#page-1-0) alphabet.dna, [3](#page-2-0) alphabet.dna.gap, [3](#page-2-0) alphabet.protein, [3](#page-2-0) alphabet.protein.gap, [4](#page-3-0) alphabet.rna, [4](#page-3-0) alphabet.rna.gap, [4](#page-3-0) colorchart, [5,](#page-4-0) *[16](#page-15-0)*, *[19](#page-18-0)* deprects, [6,](#page-5-0) *[16](#page-15-0)*, *[19](#page-18-0)* DLData, *[5,](#page-4-0) [6](#page-5-0)*, [7,](#page-6-0) *[8](#page-7-0)[–11](#page-10-0)*, *[13–](#page-12-0)[16](#page-15-0)*, *[18–](#page-17-0)[23](#page-22-0)* filter.by.conservation, [8,](#page-7-0) *[11](#page-10-0)* filter.by.dependencies, [9,](#page-8-0) *[11](#page-10-0)* filter.by.gaps, [10,](#page-9-0) *[11](#page-10-0)* filterColumns, [10](#page-9-0) getDeps, [11,](#page-10-0) *[16](#page-15-0)*, *[18,](#page-17-0) [19](#page-18-0)* getPWM, [12](#page-11-0) image, *[5](#page-4-0)* layout, *[19](#page-18-0)* logo, [13,](#page-12-0) *[16](#page-15-0)*, *[19](#page-18-0)* partition, [14](#page-13-0) pchisq, *[17](#page-16-0)*, *[20](#page-19-0)* plot, *[15](#page-14-0)*, *[22,](#page-21-0) [23](#page-22-0)* plotBlocks, [15](#page-14-0) plotDeparcs, [16,](#page-15-0) *[19](#page-18-0)* plotDeplogo, *[8](#page-7-0)*, [17](#page-16-0)

plotDepmatrix, *[19](#page-18-0)*, [19](#page-18-0)

polygon, *[13](#page-12-0)*

```
rect, 6
replaceColors, 20, 21, 24
revcom, 21
```
subBoxes, *[19](#page-18-0)*, [22](#page-21-0) subLines, *[19](#page-18-0)*, [23](#page-22-0) suggestColors, [23](#page-22-0) summary.DLData, [24](#page-23-0)